# Docker + Ansible

Automate the staging of a WLC

Jamie Jackson @techiejames why-phy.comptechie.net

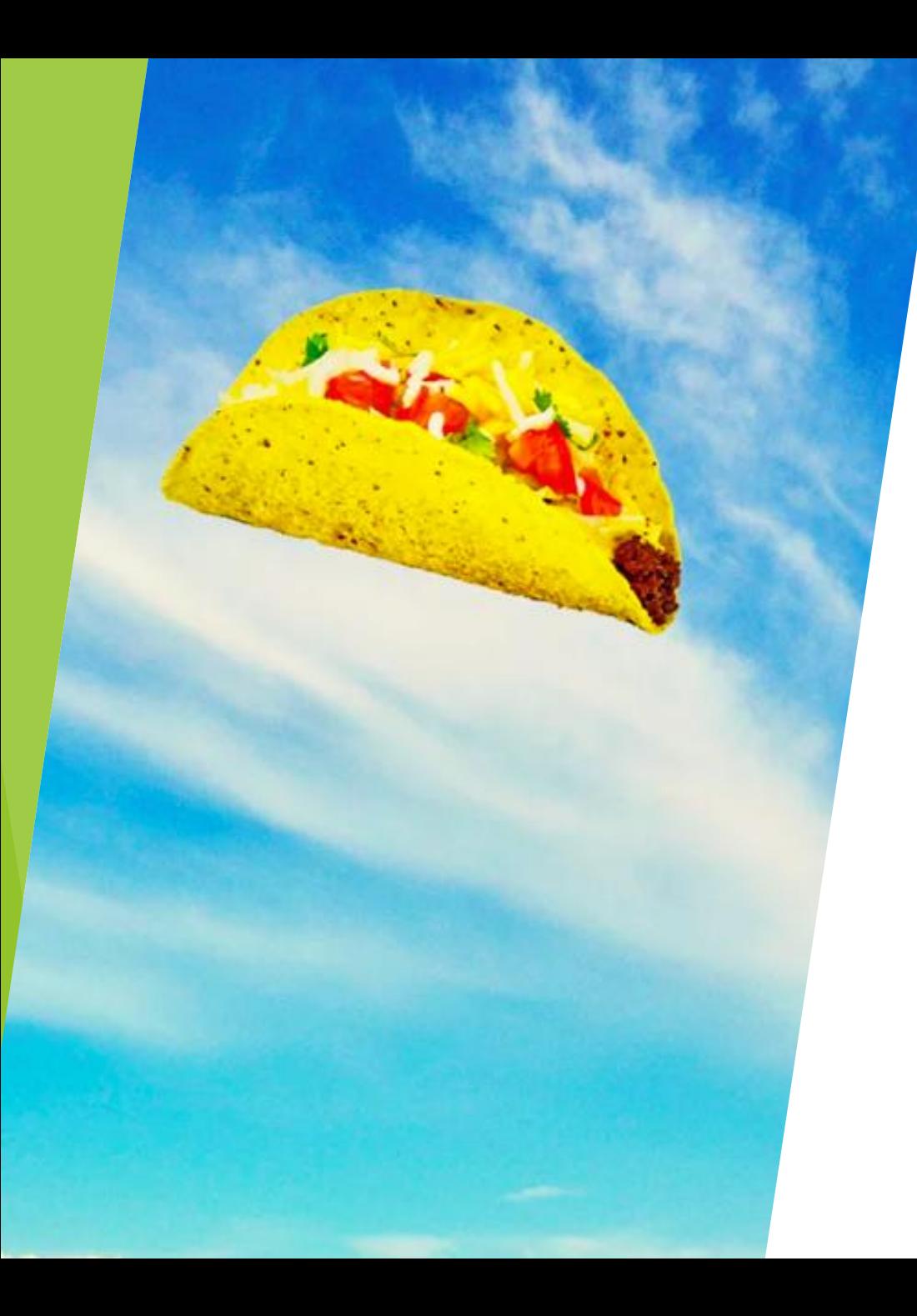

# First<br>of<br>all...

#### **Disclaimers**

- Designed for Cisco WLC AireOS based
- Not inventing anything new
	- Autoinstall and configuration generation tools have been around forever
	- ▶ Just wanted to learn Docker and Ansible
- ▶ I'm not a SME on Docker/Ansible/Python
	- I may say something incorrect I do accept feedback!
- ▶ Upcoming blog post(s) will do a deeper dive for those interested
	- ▶ why-phy.comptechie.net

## All your container are belong to us

**Docker** 

- Like VM's but for individual applications/services
- ▶ Create an image that has the app/service and dependencies
	- ▶ Can then be deployed to multiple hosts (different OS/platform/etc)
	- ▶ Containers can easily be created as needed allows for scaling up quickly

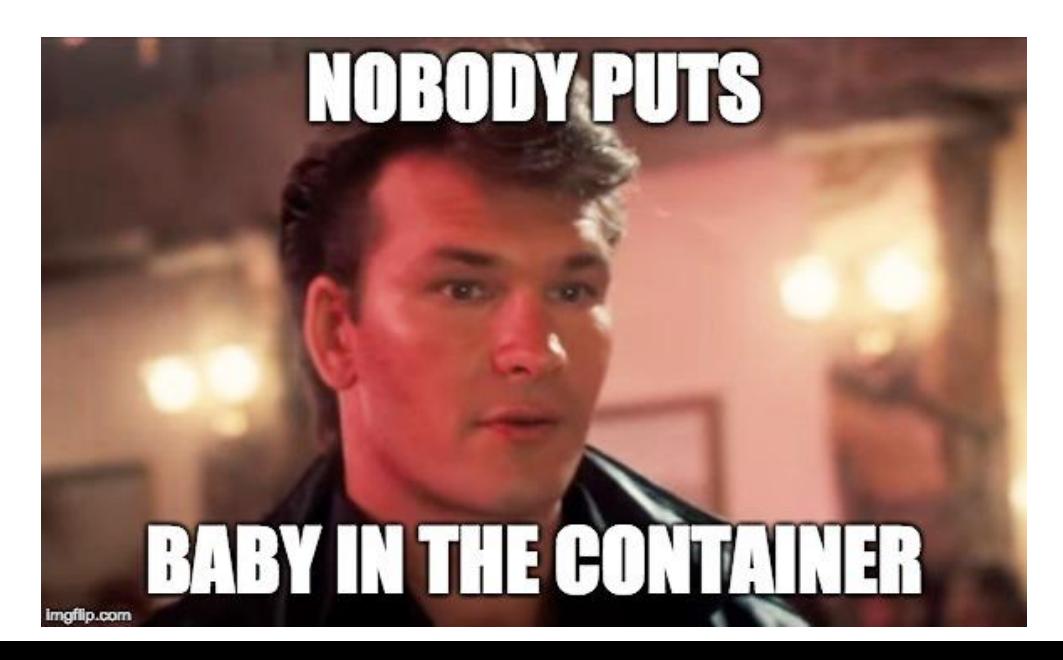

## Docker Recipe for Success

- Ubuntu 18.04 Base Image
- DHCP server
	- isc-dhcp-server
	- ▶ Used to provide IP address and option 150 (tftp server) to the WLC at start
- **TFTP** server
	- $\blacktriangleright$  tfptd-hpa
	- $\blacktriangleright$  Hosts the base config file used to stage a factory reset WLC
- $\blacktriangleright$  Ansible
	- Includes associated dependencies (e.g. Python)
	- Builds configuration snippets based on provided input

## Host configuration

- **Physical** 
	- **MacBook Pro**
	- ▶ USB-C ethernet adapter
- **N** Virtual
	- **D** Ubuntu VM running in Virtualbox
	- 2 NICs configured
		- ▶ 1 w/ NAT tied to my wifi adapter for internet access
		- ▶ 1 w/ bridging tied to the physical ethernet adapter that will be connected to WLC service port
	- **Bridged virtual nic configured with static IP in my DHCP range**

#### Ansible

- Uses playbooks to perform tasks on a list of hosts
- Snippet of a task in my playbook:
- name: add wlan\_wpa2
- **aireos\_config:**
- provider: "{{provider}}"
- **I** lines:
	- wlan create {{item.wlan\_id}} {{item.profile}} {{item.ssid}}
	- wlan interface {{item.wlan\_id}} {{item.iface}}
- $\triangleright$  wlan security wpa wpa2 ciphers aes enable  $\{ \{ \mathsf{item}.\mathsf{w} \mathsf{lan\_id} \} \}$
- $\triangleright$  wlan security wpa akm 802.1x disable {{item.wlan\_id}}
	- wlan security wpa akm psk enable {{item.wlan\_id}}
	- wlan security wpa akm psk set-key ascii {{item.psk}} {{item.wlan\_id}}
	- wlan enable {{item.wlan\_id}}
- with\_items: "{{wpa2\_wlans}}"

#### Docker and Ansible Demo